**(Programa del año 2020)**

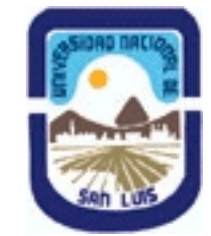

## **Ministerio de Cultura y Educación Universidad Nacional de San Luis Facultad de Ciencias Físico Matemáticas y Naturales Departamento: Geologia Area: Geologia**

## **I - Oferta Académica**

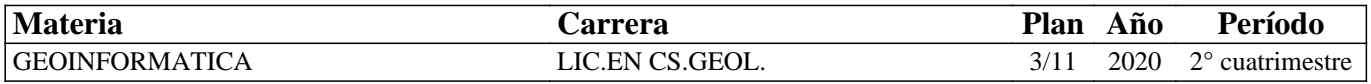

## **II - Equipo Docente**

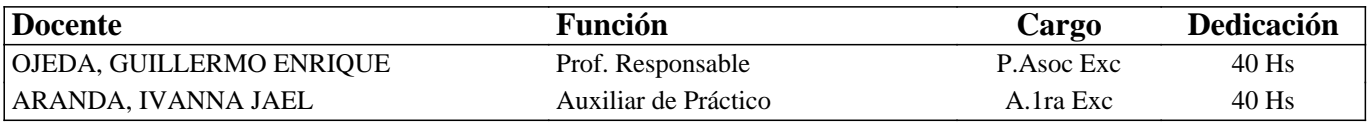

## **III - Características del Curso**

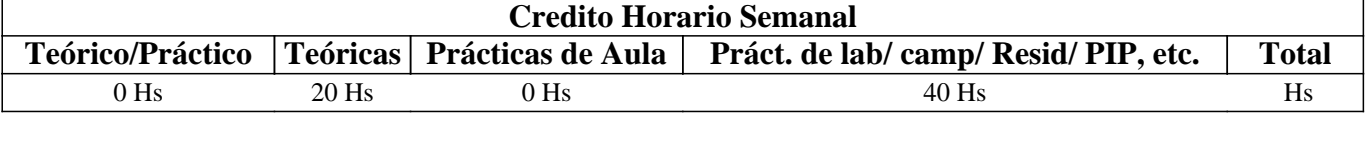

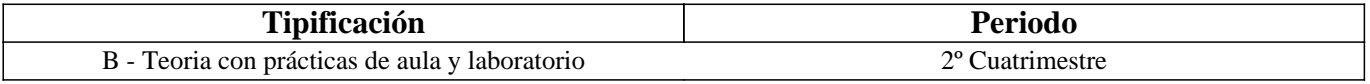

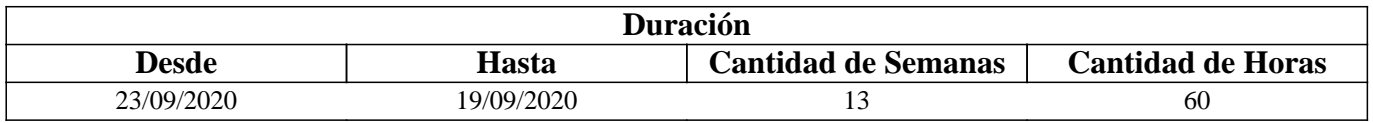

## **IV - Fundamentación**

La Geoinformática es la disciplina que hace uso de las nuevas tecnologías informáticas para un manejo eficiente y análisis de datos geográficos (geodatos). Constituye en la actualidad una herramienta indispensable en los estudios geológicos tanto para la obtención de datos en el terreno como en forma indirecta a través de imágenes aeroespaciales. El procesamiento básico de imágenes aeroespaciales mediante la Teledetección, el mapeo geológico mediante las herramientas de un SIG y su representación cartográfica constituyen los objetivos principales de la Asignatura. Estas técnicas y los métodos asociados se emplean actualmente prácticamente en todas las disciplinas geológicas por lo que su conocimiento es necesario para un adecuado desempeño en las asignaturas posteriores de la carrera y son de especial relevancia en el campo profesional

# **V - Objetivos / Resultados de Aprendizaje**

OBJETIVOS GENERALES: Obtener un conocimiento básico sobre la Geoinformática en relación a su utilización en el campo de la Geología a través de la Teledetección y los Sistemas de Información Geográfica (SIG).

## OBJETIVOS PARTICULARES:

- Adquirir los conceptos teóricas elementales sobre Geoinformática, SIG y Teledetección. - Adquirir práctica en la obtención, manipulación, y representación de datos geoespaciales mediante un SIG

## **VI - Contenidos**

**MÓDULO 1: Conceptos y definiciones sobre la Geoinformática. Herramientas. Su utilización en Geología.** 

MODULO 2: Teledetección: Conceptos y definiciones generales, conceptos elementales sobre las bases físicas del sensoriamiento remoto. Comportamiento espectral de los materiales de la superficie terrestre: vegetación, roca/suelos, agua, nieve/nubes, minerales. Diferentes productos utilizados en las Ciencias Geológicas. Introducción al procesamiento digital de imágenes de satélite con fines geológicos: Composiciones a color. Filtros. Modelos de Elevación Digital (DEM) MÓDULO 3: Los Sistemas de Información Geográfica: Definiciones, características y funcionalidad. Los datos geoespaciales: modelos de representación y almacenamiento digital, relación con los tipos de variables continuas y discretas, los datos de atributos y los Sistemas de Referencia de Coordenadas. Generación de bases de datos espaciales. Conceptos básicos sobre análisis espacial y representación cartográfica.

## **VII - Plan de Trabajos Prácticos**

Trabajo Práctico Nº 1. El sistemas de Información Geográfica QGIS La Interfaz gráfica y funciones principales del SIG QGIS para el manejo de datos. Generación de un Proyecto de trabajo.

Trabajo Práctico Nº 2. Manejo básico de imágenes satelitales Importación de imágenes a un proyecto desde diferentes fuentes. Análisis de los metadatos de las imágenes satelitales. Manejo básico de una imagen raster en QGIS.

Despliegue de bandas espectrales y reconocimiento de niveles digitales. Histograma. Realce del contraste con fines geológicos.

Trabajo Práctico Nº 3. Análisis con imágenes satelitales

Combinaciones de bandas espectrales. Composición en color, natural y falso color, Interpretación Visual: Brillo, Color, forma, tamaño, textura. Armado de una pila de capas o layer stacking. Análisis de firmas espectrales. Cocientes de bandas con fines geológicos. Aplicación de filtros direccionales.

Trabajo Práctico Nº 4: Manejo de datos vectoriales Carga, despliegue y consulta básica de datos en capas vectoriales. Selección de objetos. Despliegue, consultas y cálculos básicos con la tablas de atributos.

Trabajo Práctico Nº 5: Entrada de datos mediante digitalización en pantalla Digitalización de un mapa geológico en capas vectoriales de puntos, líneas y polígonos. Uso de Google Earth © y QGIS con imágenes satelitales de fondo y/o MDEs.

Trabajo Práctico Nº 6: Modelos de Elevación Digital (DEM)

Uso de Modelos Digitales del Terreno (DEM): cálculo mapas de pendiente, de exposición, sombreado, escabrosidad, etc. Aplicaciones hidrológicas: determinación de cuencas y de drenaje. Construcción de perfiles topográficos.

Trabajo Práctico Nº 7: Construcción de un mapa geológico con todos sus elementos, mapas de ubicación general y perfiles topográficos-geológicos.

## **VIII - Regimen de Aprobación**

1.-El alumno deberá inscribirse por el sistema de Alumnos para acreditar su condición de Alumno Regular. No se aceptarán Alumnos Condicionales de ningún tipo.

2.-A los efectos de regularizar la materia, cada alumno deberá cumplir con los siguientes requisitos:

a) Se debe tener un porcentaje de asistencia no menor al 80% de las clases teórico-prácticas

b) Tener aprobados el 100% de los Trabajos Prácticos.

c) Será considerado ausente a la clase el alumno cuyo desempeño en la realización de los ejercicios y/o posterior informe de los mismos no resulte satisfactorio o no sean presentados en tiempo y forma.

d) Se deberán aprobar DOS (2) parciales con un mínimo de seis (6) sobre diez (10) puntos.

e) Cada examen parcial tiene DOS (2) recuperaciones.

f) El alumnos que hayan aprobado los 2 parciales con valores entre SEIS (6) y menos de OCHO (8) aprobarán la asignatura con un Examen Final.

g) Los alumnos que no cumplan con los requisitos antes mencionados serán considerados alumnos Libres.

3- A los efectos de la promoción sin examen final

a) Los alumnos que aprueben las DOS (2) instancias evaluatorias parciales con OCHO (8) o más, y que además, aprueben con OCHO (8), o más, la evaluación integradora final, alcanzaran la aprobación de la asignatura sin examen final.

4- Del examen LIBRE

a) Los alumnos podrán aprobar la asignatura mediante un examen LIBRE

#### **IX - Bibliografía Básica**

**[1]** • CHUVIECO SALINERO, E. Teledetección Ambiental: La observación de la Tierra desde el espacio, Ed Ariel Madrid. 2008.

**[2]** • CHUVIECO, E. 1990. Fundamentos de teledetección espacial, Madrid.

**[3]** • Olaya Victor, 2012. Sistemas de Información Geográfica. Tomo I. http://wiki.osgeo.org/wiki/Libro\_SIG. 442pp.

**[4]** • Olaya Victor, 2012. Sistemas de Información Geográfica. Tomo II. http://wiki.osgeo.org/wiki/Libro\_SIG. 437pp.

## **X - Bibliografia Complementaria**

#### **XI - Resumen de Objetivos**

Obtener un conocimiento básico sobre la Geoinformática en relación a su utilización en el campo de la Geología a través de la Teledetección y los Sistemas de Información Geográfica (SIG)

## **XII - Resumen del Programa**

## **XIII - Imprevistos**

Ante la existencia de una Pandemia declarada por la OMS al inicio del primer cuatrimestre, y considerando que se ha establecido una cuarentena que cumpla con el distanciamiento social, obligatorio y preventivo (DNU 297/2020) se ha optado por la modalidad de cursado no presencial de esta asignatura. La modalidad ha sido establecida con las siguientes características: El dictado de las clases teóricas y prácticas serán realizadas en forma virtual mediante la plataforma Meet institucional y videos con la plataforma Youtube. El nexo con la asignatura será a través del aula virtual Geoinformática generado en la Plataforma Moodle Institucional de la UNSL. A través de la misma se compartirán los materiales de las clases teóricas y prácticas, y además se realizarán las evaluaciones teóricas mediante formatos de multiple elección. La evaluación práctica será realizada mediante y el envío de un archivo con actividades a realizar y su devolución en un tiempo a establecer "

## **XIV - Otros**